WITHIN COORDINATION PLAN PROGRAMMING. TO RUN ALT. PHASING DURING COORDINATION - SELECT ALL PAGE CHANGES (AS SHOWN BELOW)

FOR THAT PARTICULAR PAGE. TO RUN ALT. PHASING DURING FREE RUN - PROGRAM PAGE CHANGES (SHOWN BELOW) IN SEPARATE TIME OF DAY EVENTS. IF PAGE 1 IS USED, NO EVENT PROGRAMMING IS NECESSARY

ASSIGNED AS 'VEHICLE OVERLAP' AS SHOWN BELOW. DISPLAY WILL NOW SHOW THE SPECIFIED OUTPUT

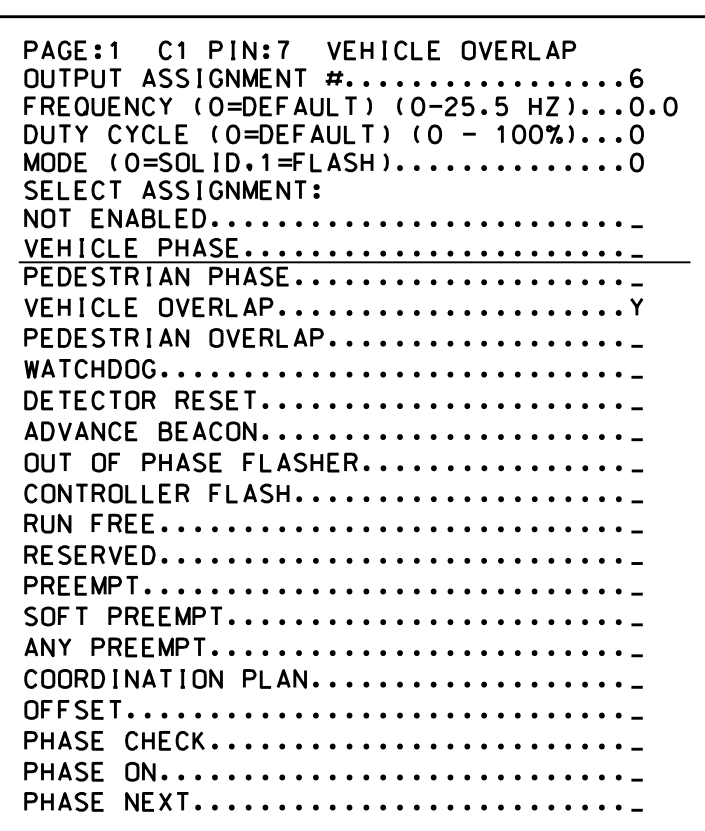

ASSIGNED AS 'VEHICLE OVERLAP' AS SHOWN BELOW. DISPLAY WILL NOW SHOW THE SPECIFIED OUTPUT

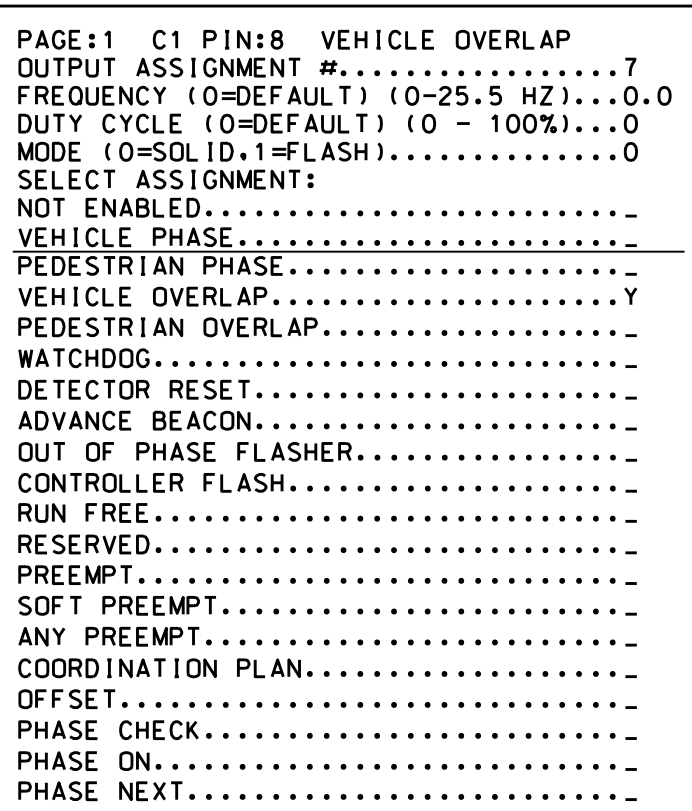

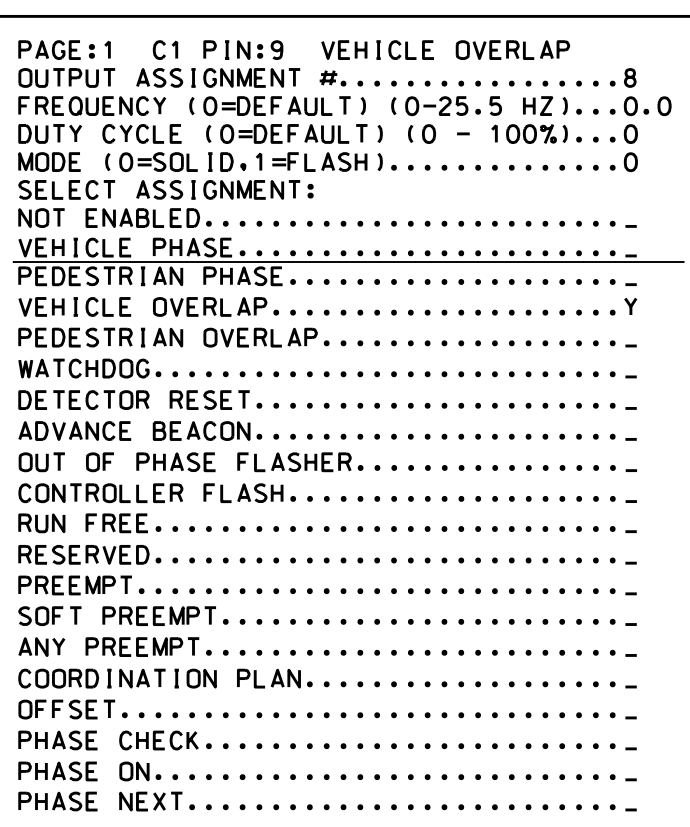

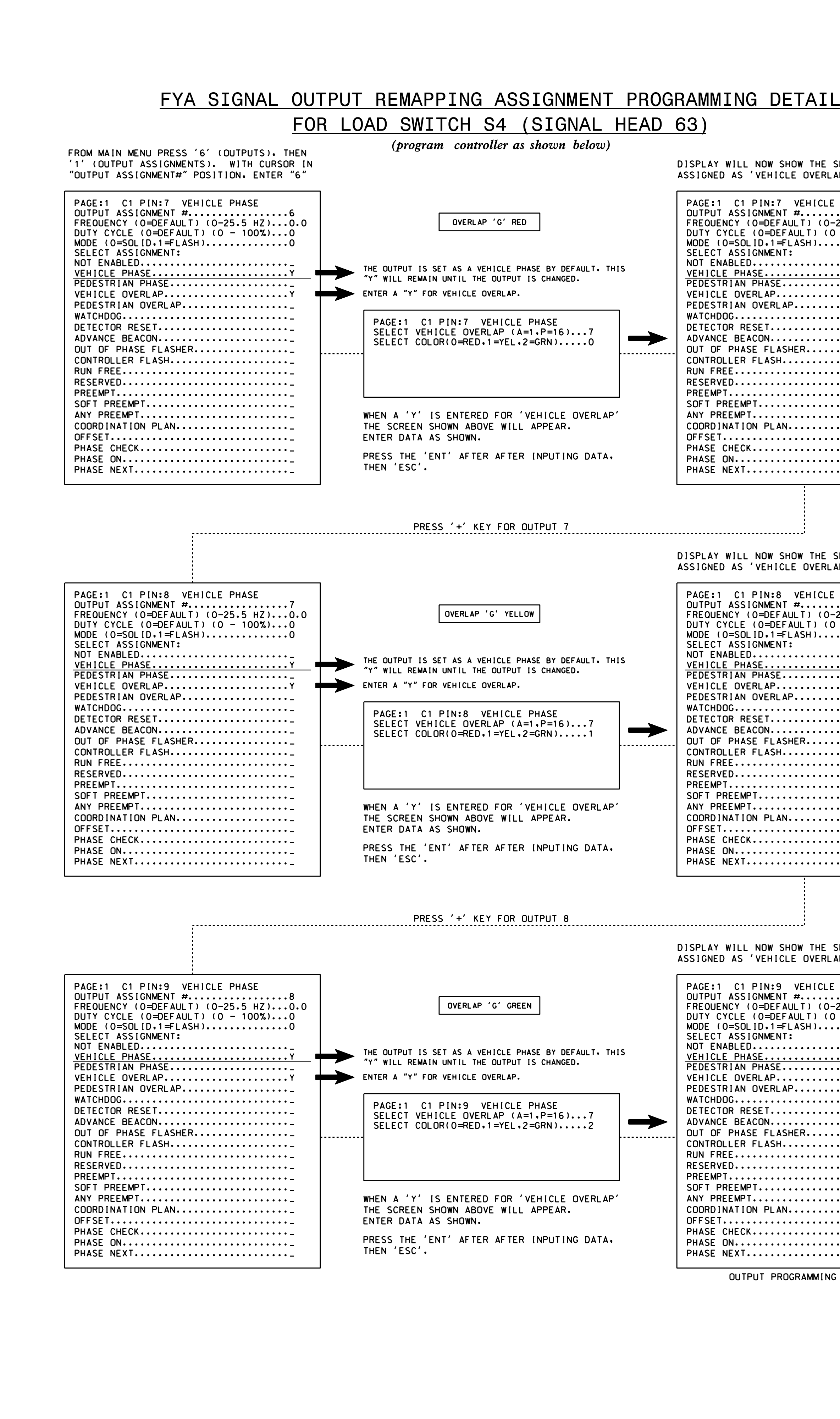

ASSIGNED AS 'VEHICLE OVERLAP' AS SHOWN BELOW. DISPLAY WILL NOW SHOW THE SPECIFIED OUTPUT

OUTPUT PROGRAMMING COMPLETE

VICE-VERSA). (EX. FREE RUN PAGE CHANGE EVENT SHOULD END BEFORE COORDINATION PLAN EVENT STARTS AND PAGE CHANGE EVENTS CONCURRENTLY WITH COORDINATION PLAN EVENTS IN THE EVENT SCHEDULER. IMPORTANT: IF ALT. PHASING IS USED DURING FREE RUN AND COORDINATION, DO NOT OPERATE TIME OF DAY

BY TIMING ENGINEER. NOTE: PAGES NOT SHOWN (i.e. sequence, phase control, etc.) SHOULD REMAIN AS '1', OR AS DEFINED

> THIS ELECTRICAL DETAIL IS FOR DESIGNED: March 2022 REVISED: N/A THE SIGNAL DESIGN: 08-1064 SEALED: 4/21/2022

## ALTERNATE PHASING ACTIVATION DETAIL

PHASING

ACTIVE PAGES REQUIRED TO RUN ALTER ACTIVE PAGES REQUIRED TO RUN DEFAU

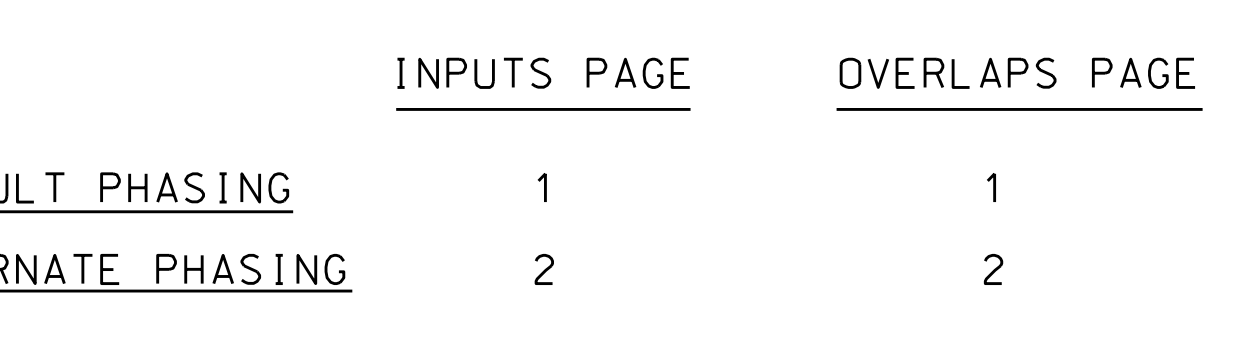

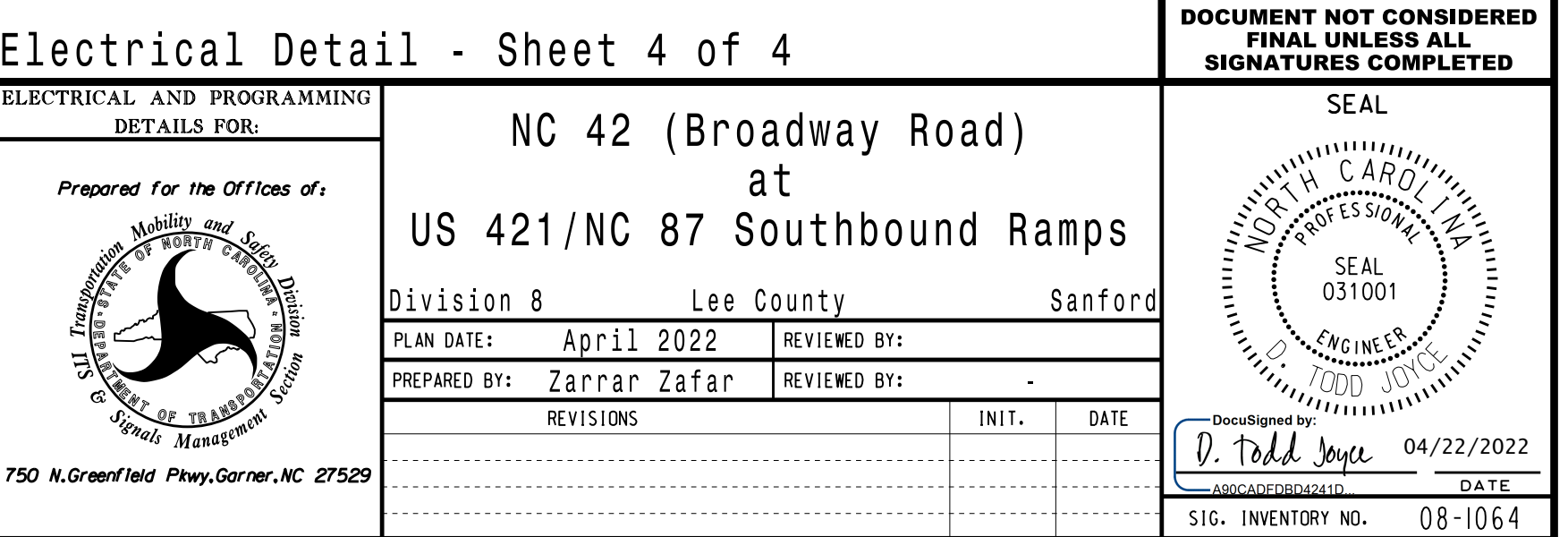

THE FOLLOWING IS A SUMMARY OF WHAT TAKES PLACE WHEN "ALTERNATE PHASING": THESE OVERLAP/INPUT PAGE CHANGES ACTIVATE TO CALL THE

turns only. for head 51 to run protected OVERLAPS PAGE 2: Modifies overlap paren<sup>t</sup> phase

ALTERNATE PHASING PAGE CHANGE SUMMARY

call on loop 5A to 0 seconds. and reduces delay time for phase 5 INPUTS PAGE 2: Disables phase 2 call on loop 5A

22-APR-2022 10:08 S:\ITS&SU\ITS Signals\Workgroups\Sig Man\Zafar\Plans\081064 temps and final\081064\_sm\_ele\_2022mmdde.dgn

zzafar

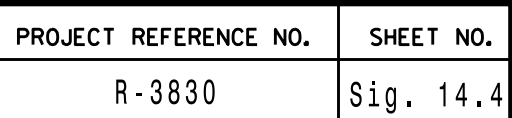